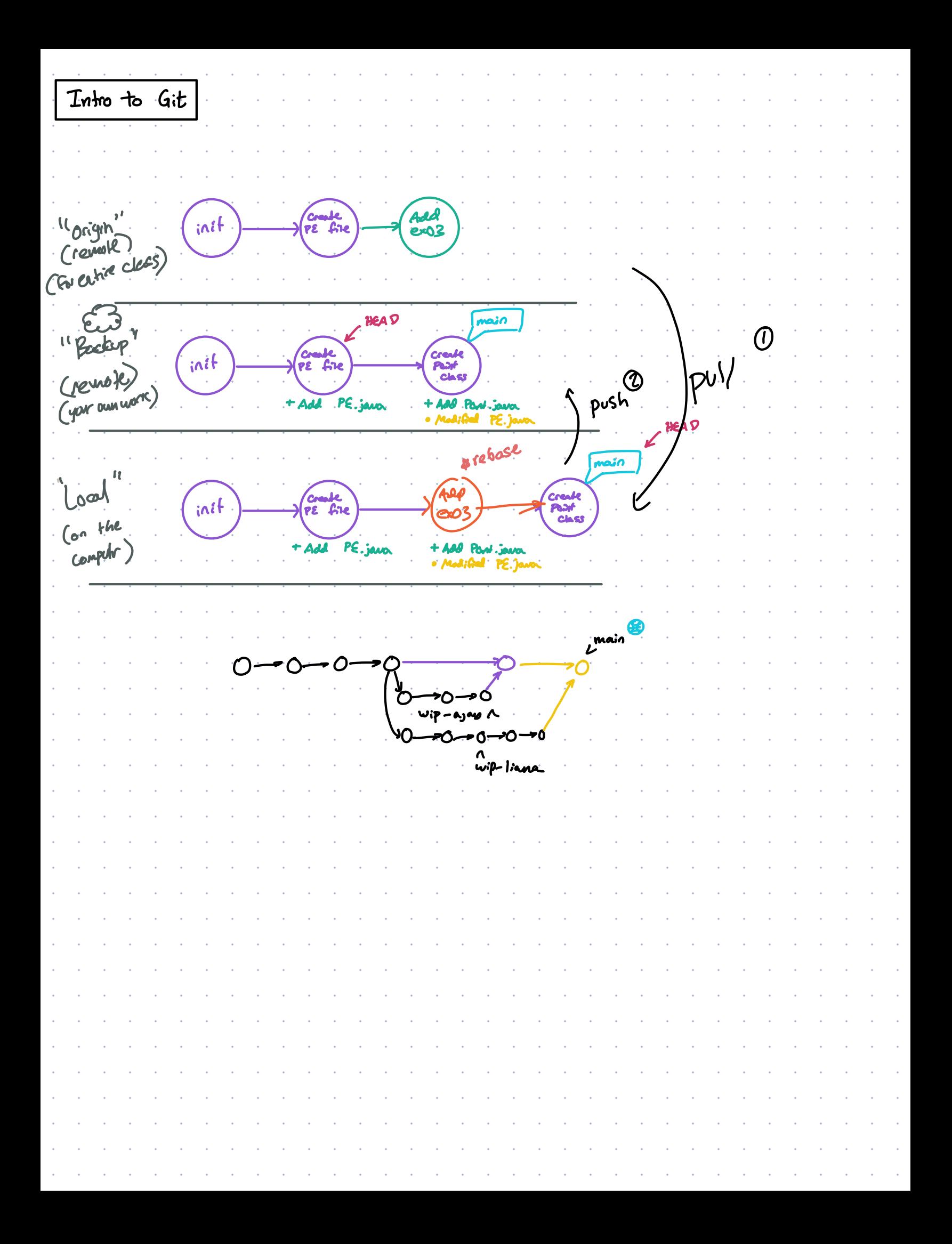

public interface Employee { void introduce (??) 3 double say Salay (); public class Professor implements Employee & public class Staff implements Employee) String name, claride salago en la dividende salad salago public Professor String name double salary  $\leq$  public staff (String name double salary)  $I_{11}$ 3. Salay = Salay,  $I_{11}$ 3. Salay = Salay, public void introduce(). { this. name Public void introduce System. act. println  $\binom{n}{i}$  Hi, I am Dr.  $+$  Mart $\binom{n}{j}$  $S.o.pchH1$  ( $Hi$ ,  $Ian'$  +  $nane$ 3 public double saySalary e  $\frac{2}{3}$   $\frac{1}{3}$  this salary  $\ddot{z}$  $p$ ublic void sayResearchareaC  $>$  2 Arraylist < Employee roster = new ArrayList <>>> Professor Kati = new Professor ("Kati" 1000000000);  $Staff$  erin = new  $Staff('Ein'', 99999999999)$ roster add (Kaki) roster. add (erin), for (Emplayer e: roster) }  $e$  introduce  $O_j$   $\rightarrow$  "It, I am Dr. Kak:  $\rightarrow$   $H_i$ , I am Erin "

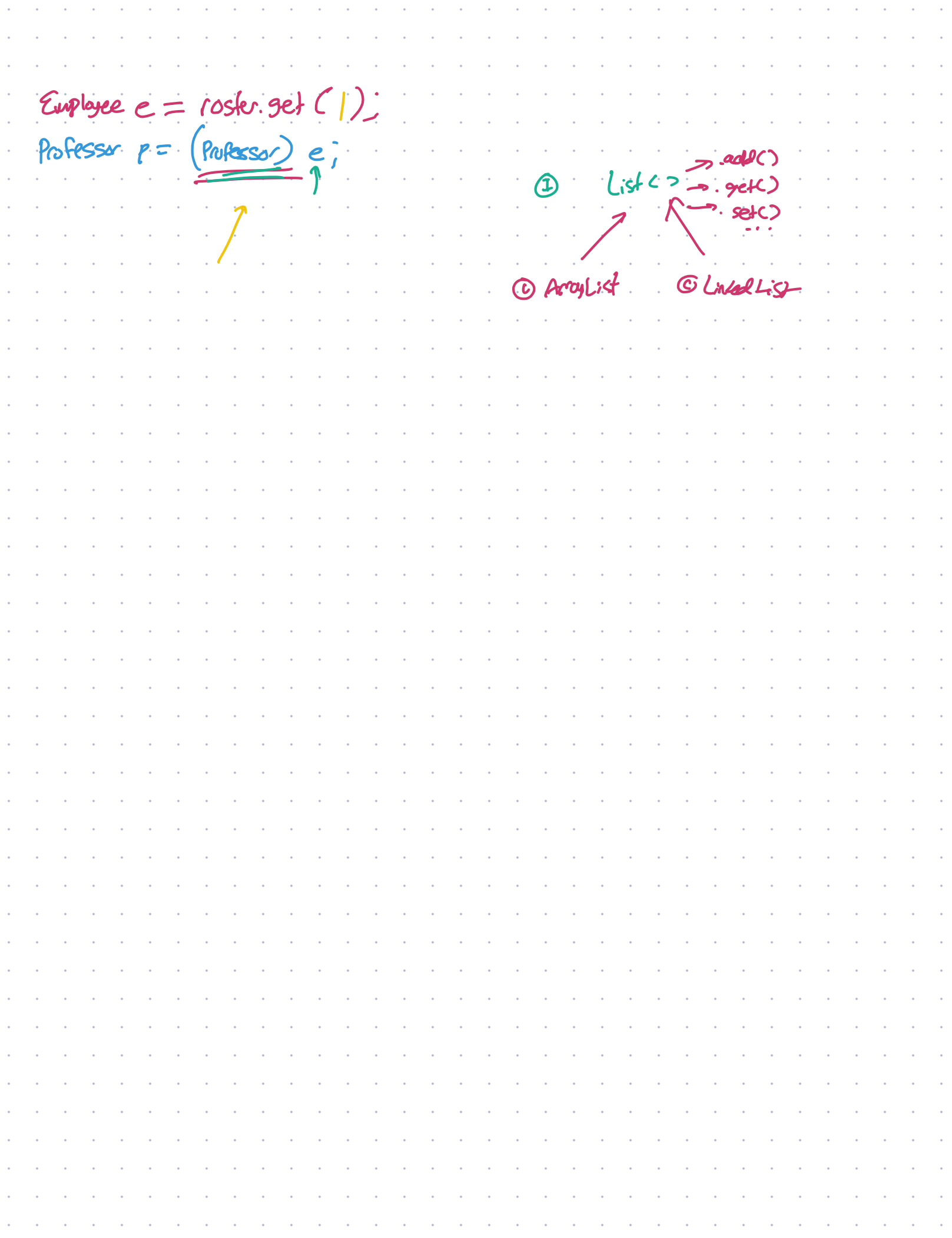